## 期末試験について

試験範囲:システム科学入門Ⅱの講義で取り扱った部分 持込許可物:電卓(√の計算ができるもの) 試験時間:50 分

☆のついている演習問題は講義資料がなくても解けるようにしておきましょう。

## 【演習問題1】

☆(1)下図のネットワークにおいて、各結合点の最早時刻と最遅時刻を求めよ。

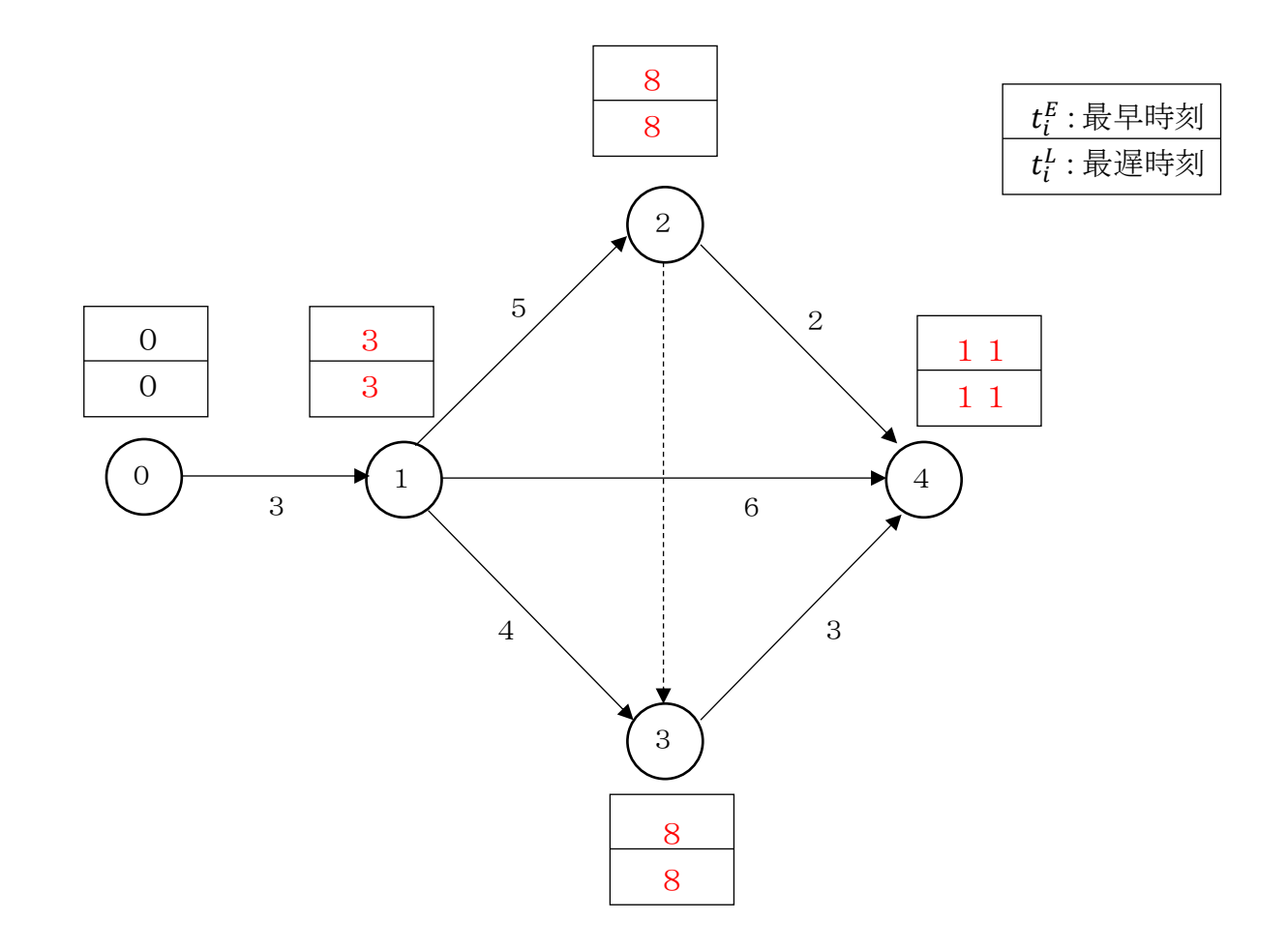

☆(2)下表を用いて各作業の総余裕時間およびクリティカル・パスを求めよ。

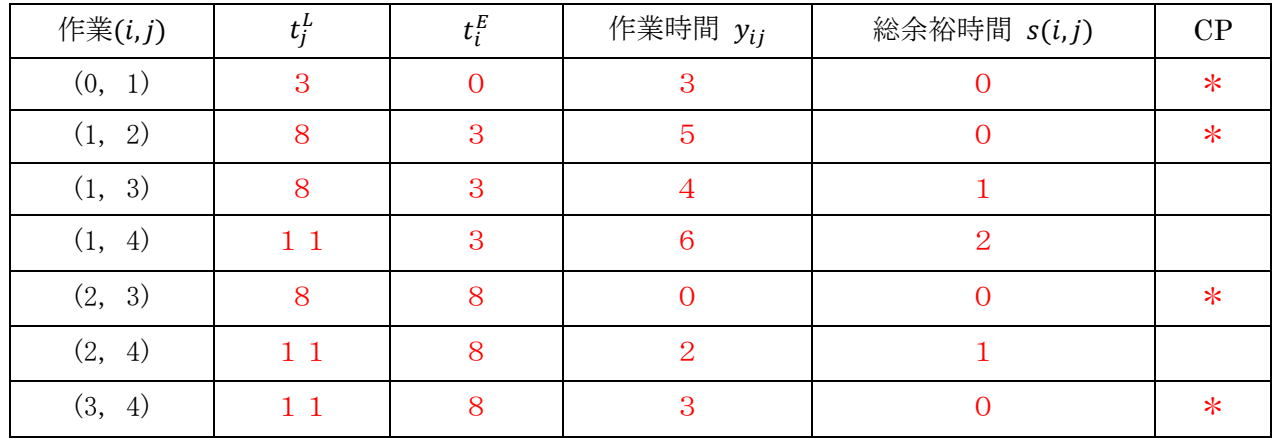

 $\mathcal{O} \cup \mathcal{F} \setminus \mathcal{D} \cup \mathcal{D} \setminus \mathcal{S} \longrightarrow \mathbb{Q} \longrightarrow \mathbb{Q} \longrightarrow \mathbb{Q} \longrightarrow \mathbb{Q} \longrightarrow \mathbb{Q} \longrightarrow \mathbb{Q}$ 

【演習問題2】下図および下表で示すプロジェクトについて、以下の問いに答えよ。

(1)作業時間の平均および分散を計算して表に記入せよ。

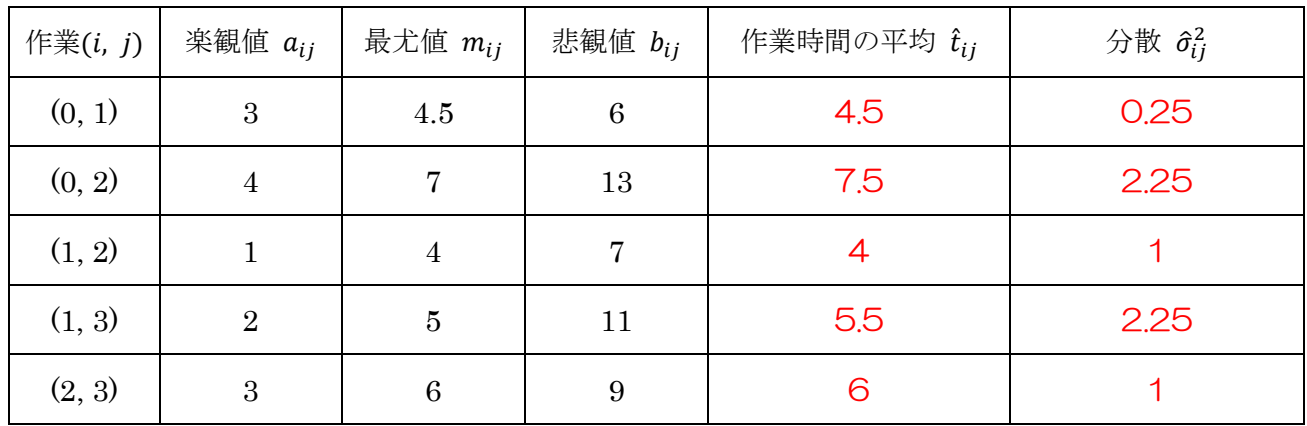

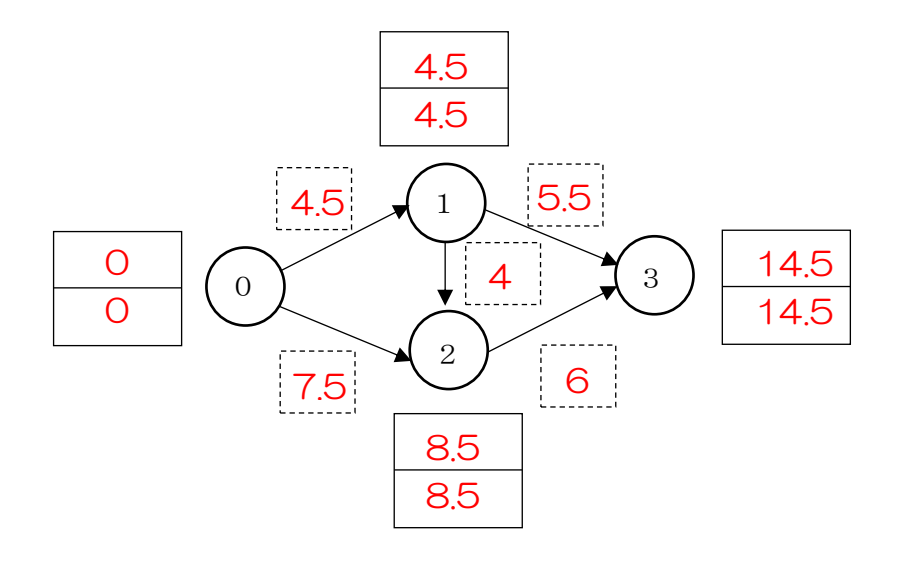

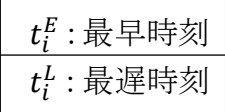

【演習問題2】つづき

☆(2)前頁の図に作業時間、最早時刻、最遅時刻を記入し、下表も利用してクリティカル・パスを 求めよ。

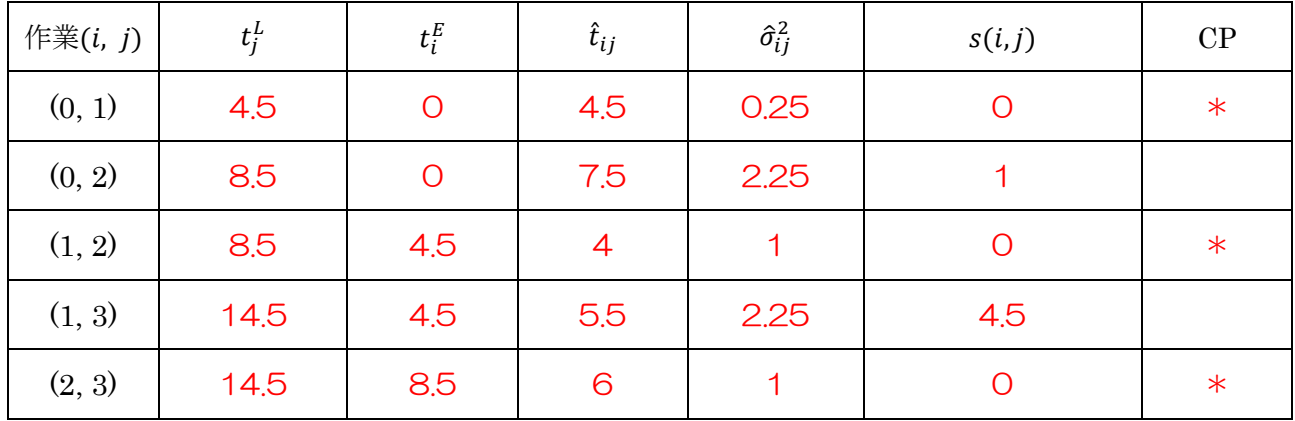

クリティカル・パス ⓪→①→②→③

 $\chi$  (3) 仕事の最早時刻の推定値  $T_E$  およびその分散の推定値  $\sigma_E^2$  を計算せよ。

 $T_E = 4.5 + 4 + 6 = 14.5$ 

 $\sigma_E^2 = 0.25 + 1 + 1 = 0.25$ 

 $\alpha$  (4) 仕事の完了予定時刻が  $t_0 = 15$  のときの実行可能度を求めよ。なお解答は%表記で小数第1 位までとする。

$$
z_0 = \frac{t_0 - T_E}{\sigma_E} = \frac{15 - 14.5}{\sqrt{2.25}} = \frac{0.5}{1.5} = 0.333\cdots
$$

標準正規分表を用いて、

 $P(z_0 \le z) = 0.5 + 0.129300 = 0.629300$ 

約 62.9%

 $\alpha$  (5) 仕事の完了予定時刻が  $t_0 = 13$  のときの実行可能度を求めよ。なお解答は%表記で小数第1 位までとする。

$$
z_0 = \frac{t_0 - T_E}{\sigma_E} = \frac{13 - 14.5}{\sqrt{2.25}} = \frac{-1.5}{1.5} = -1
$$

標準正規分表を用いて、

 $P(z_0 \le z) = 0.5 - 0.341345 = 0.158655$ 

約 15.9%

☆(6)実行可能度が約 84.1%となるような仕事の完了予定時刻  $t_0$ を求めよ。

標準正規分表を逆読みして、P(z<sub>0</sub> ≤ z) = 0.841 - 0.5 = 0.341 となる z<sub>0</sub> を探すと z<sub>0</sub> = 1.0

$$
z_0 = \frac{t_0 - 14.5}{1.5} = 1
$$
  $\downarrow \sqrt{5}$   $t_0 = 1.5 + 14.5 = 16$ 

$$
t_0=16
$$

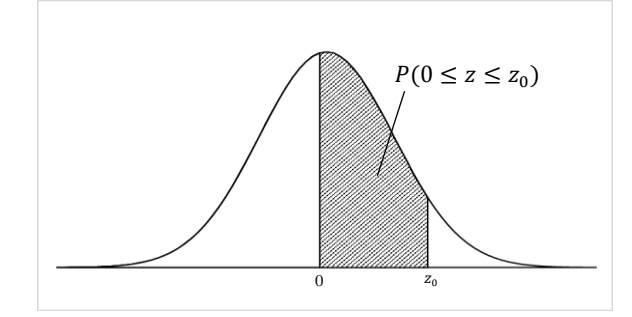

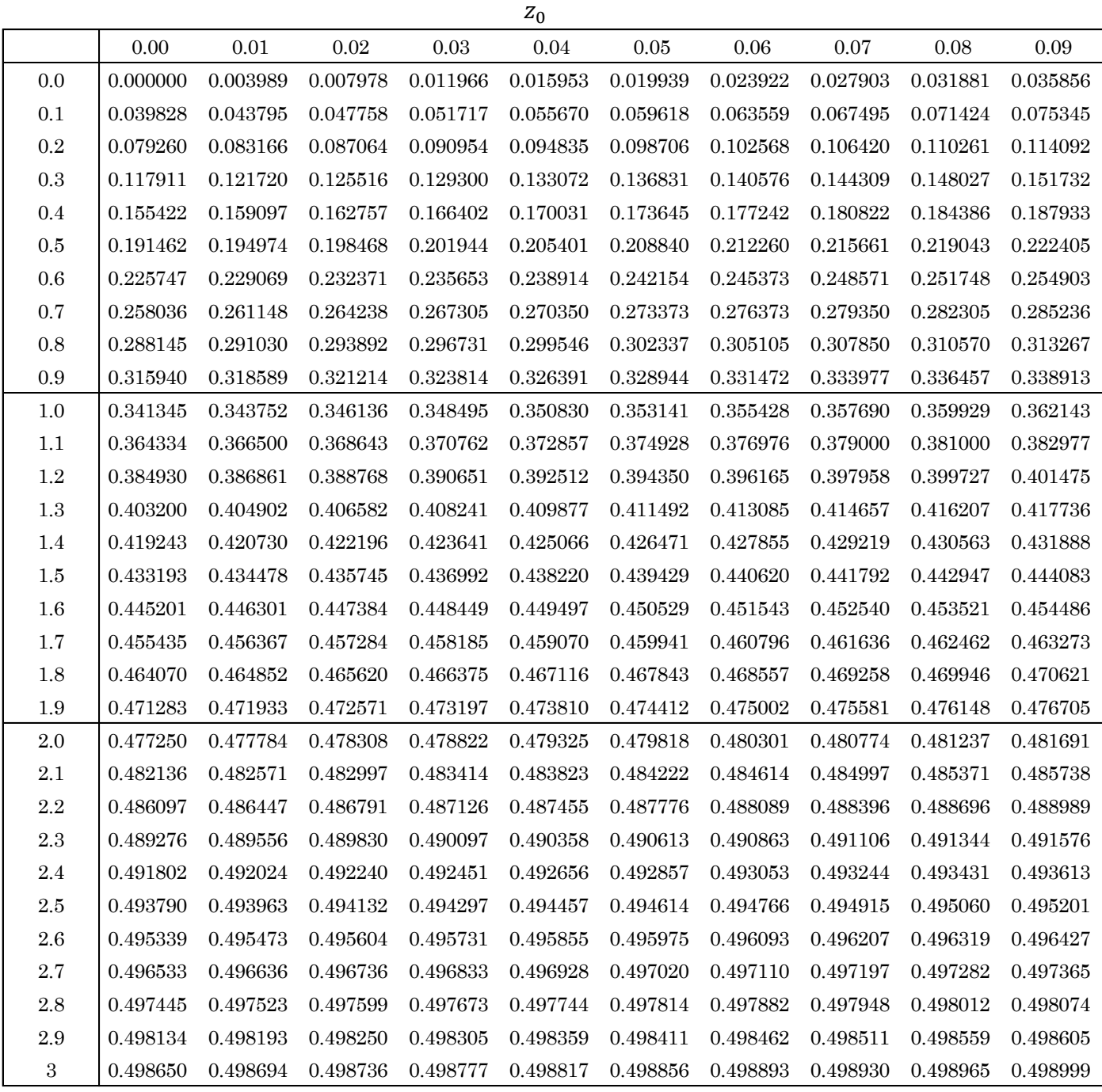

※この正規分布表は  $P(0 \leq z \leq z_0)$  を示しているので、 $P(z \leq z_0)$  を求める際は 0.5 ( $P(z \leq 0)$ ) を加える

こと。

※正規分布は左右対称なので、 $z_0 < 0$  のときは $0.5 - P(0 \leq z \leq |z_0|)$  とすればよい。

【演習問題3】

 $M/M/1$ (∞)型の待ち行列モデルにおいて、客の到着が1時間あたり15人のポアソン分布、サービ ス時間が 1 人あたり 3 分の指数分布に従うとき、以下の問いに答えよ。ただし、単位時間を「分」と する。

 $\alpha$  (1) 平均到着率  $\lambda$ 、平均サービス率  $\mu$ 、利用率  $\rho$  を求めよ。

$$
\lambda = \frac{15}{60} = \frac{1}{4} = 0.25
$$

$$
\mu = \frac{1}{3} = 0.333\cdots
$$

$$
\rho = \frac{\lambda}{\mu} = \frac{\frac{1}{4}}{\frac{1}{3}} = \frac{3}{4} = 0.75
$$

※解答は分数、小数どちらでもよい

 $\hat{\varphi}$  (2) 平均系内人数  $L$ 、平均待ち人数  $L_q$ 、平均滞在時間  $W$ 、平均待ち時間  $W_q$  を求めよ。

$$
L = \frac{\rho}{1 - \rho} = \frac{0.75}{1 - 0.75} = 3 \qquad (\lambda)
$$
  
\n
$$
L_q = \frac{\rho^2}{1 - \rho} = \frac{0.75^2}{1 - 0.75} = \frac{0.5625}{0.25} = 2.25 \qquad (\lambda)
$$
  
\n
$$
W = \frac{1}{\lambda} L = 4 \times 3 = 12 \qquad (\frac{\lambda}{2})
$$
  
\n
$$
W_q = \frac{1}{\lambda} L_q = 4 \times 2.25 = 9 \qquad (\frac{\lambda}{2})
$$

 $\alpha$  (3) 定常分布  $P_0$  (系内に客がいない確率)を求めよ。

$$
P_n = \rho^n (1 - \rho)
$$
  
\n
$$
\downarrow \circ \tau
$$
  
\n
$$
P_0 = 1 - \rho = 1 - 0.75 = 0.25
$$

【演習問題4】

 $M/M/s(\infty)$ 型の待ち行列モデルにおいて、客の到着が1時間あたり12人のポアソン分布、サービス 時間が 1 人あたり 4 分の指数分布に従うとき、以下の問いに答えよ。ただし、単位時間を「分」とす る。

☆(1)窓口が2つであるときの利用率  $\rho$ を求めよ。

$$
\lambda = \frac{12}{60} = \frac{1}{5} = 0.2
$$
  

$$
\mu = \frac{1}{4} = 0.25
$$
  

$$
\rho = \frac{\lambda}{s\mu} = \frac{\frac{1}{5}}{2 \times \frac{1}{4}} = \frac{2}{5} = 0.4
$$

☆(2)窓口を 4 つにしたときの利用率 ρを求めよ。

$$
\rho = \frac{\lambda}{s\mu} = \frac{\frac{1}{5}}{4 \times \frac{1}{4}} = \frac{1}{5} = 0.2
$$

【演習問題5】

 $M/M/1$  (N) 型の待ち行列モデルにおいて、客の到着が1分間あたり0.2人のポアソン分布、サービ ス時間が 1 人あたり 3 分の指数分布に従うとき、以下の問いに答えよ。

☆ (1) 利用率 ρ を求めよ。

$$
\lambda = 0.2
$$
  

$$
\mu = \frac{1}{3} = 0.333 \cdots
$$
  

$$
\rho = \frac{\lambda}{\mu} = \frac{0.2}{\frac{1}{3}} = 0.6
$$

 $(2)$   $N = 3$  のときの呼損率  $P_3$  を求めよ。なお解答は%表記で小数第1位までとする。

$$
P_N = \frac{1 - \rho}{1 - \rho^{N+1}} \rho^N
$$
  

$$
P_3 = \frac{1 - \rho}{1 - \rho^4} \rho^3 = \frac{1 - 0.6}{1 - 0.6^4} \times 0.6^3 = \frac{0.4 \times 0216}{1 - 0.1296} = 0.0992647 \cdots
$$

約 9.9%